28h

# **Symfony Développer des services Back-End** Mise à jour

Formation intra-entreprise sur devis

2<sup>22</sup> (Télé-)présentiel

ENI Service

# **Objectifs**

- Mettre en place un environnement de développement et un projet Symfony
- Découper une application en couche en identifiant le rôle de chaque élément
- Développer une couche de persistance métier avec Doctrine 2 : le framework de persistance de Symfony
- Concevoir le routage des requêtes HTTP avec les contrôleurs
- Utiliser des composants additionnels pour implémenter des services REST avec Symfony
- Mettre en place une gestion de la sérialisation/désérialisation des données en utilisant le format JSON
- Maitriser les interactions entre les contrôleurs et le modèle
- Utiliser l'injection de dépendance entre les composants
- Appliquer une stratégie de sécurité efficace dans une applications Symfony

## **Pré-requis**

#### **Public**

Développer une application Web en PHP

Je peux acquérir les prérequis en suivant la formation "Développer des applications Web en PHP [T44B-010]«

 $\rho n$ 

02 40 92 45 50 formation@eni.fr www.eni-service.fr

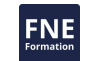

Concepteurs / Développeurs PHP

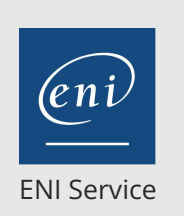

28h

# **Symfony Développer des services Back-End** Mise à jour

17 juillet 2023

Formation intra-entreprise sur devis

**NE** 

**23** (Télé-)présentiel

# **Programme de la formation**

## **Introduction aux frameworks MVC PHP (1 heure)**

- Qu'est-ce que MVC ?
- Apports et avantages
- La répartition des responsabilités dans une application PHP
	- Implémentation du modèle avec un ensemble de classes
	- Réalisation des vues avec les mécanismes de Templates PHP Codage des contrôleurs pour l'aiguillage des flux

#### **Présentation et introduction à Symfony (1 heure)**

- Historique de Symfony
	- Différentes versions du framework : Les évolutions
	- Comprendre le versioning de Symfony : Le versionning sémantique
	- Choisir sa version pour un projet
- Architecture du framework
- La notion de distribution
- Les composants de base

### **Mettre en place un projet Symfony (2 heures)**

- Création d'un projet
	- Utilisation de Composer
	- Utilisation de l'installeur Symfony
	- Découverte de l'application générée
- Paramétrage du serveur Web pour l'hébergement de l'application Utilisation du serveur Web embarqué
	- Création et configuration d'un hôte virtuel
- Configuration du framework pour l'utiliser dans ses
- applications
- Liaison à la base de données
- Les différents environnements : dev, test, prod
- Travaux pratiques:
	- Installer une plateforme et un IDE de développement pour Symfony
	- Créer un projet d'application Symfony et explorer sa structure et sa configuration

#### **Configuration de Symfony (1 heure)**

- Les fichiers de configuration
	- Répartition hiérarchique des fichiers
- Les syntaxes de configuration
	- Syntaxes YAML, Annotations, XML et PHP Faire un choix de syntaxe
- Présentation de la console pour la génération des squelettes code de l'application
- Travaux pratiques:

Comparaison des formats et choix pour le projet

Compléter la configuration du projet d'application

#### **La manipulation des bases de données pour le modèle (5 heures)**

- Présentation des techniques de mapping objet/relationnel Avantages et principes
- Doctrine 2 : Le framework de manipulation de données de Symfony

Installer Doctrine 2 dans l'application Les entités et le mapping sur les tables

- Génération avec la console Les différentes approches : Top-down, Bottom-Up
- Utiliser l'EntityManager
- Les repositories et le DQL
	- Personnalisation du repository pour les requêtes de sélection Manipulation et syntaxe DQL
- Le QueryBuilder
- Travaux pratiques:
	- Création d'un schéma de données
	- Génération des entités et du mapping à partir du schéma de base de données
	- Codage de classes de manipulation des entités en implémentant les opérations CRUD
	- Exposition des fonctionnalités de manipulation de données sous forme de services

#### **L'injection de dépendances pour les services applicatifs (3**

## **heures)**

- Le principe de l'injection de dépendances
- Le Service Container
- Principe de fonctionnement et responsabilités
- La déclaration de services dans Symfony Les services automatiques
	- Déclaration explicite de services
- Liaison entre les services
	- Injection par constructeur
	- Injection par méthode
	- Typage explicite des paramètres
	- Injection dans les contrôleurs
- Travaux pratiques :
	- Création de services applicatifs pour les fonctionnalités d'accès aux données
	- Utilisation de services Symfony

#### **Les contrôleurs et le routage des requêtes (3 heures)**

- Mécanisme de contrôleur frontal et de routage
- Format et configuration des routes
- Routage global dans l'application
- La définition du routage selon les différents formats de configuration
- Implémentation des contrôleurs
	- Principe de fonctionnement pour une application Web traditionnelle
	- Injection de service dans les contrôleurs
	- Perspectives pour les APIs
- Travaux pratiques :
	- Définition de la stratégie de routage dans l'application ainsi que son format de configuration

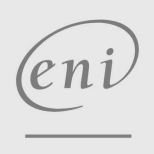

02 40 92 45 50 formation@eni.fr www.eni-service.fr

2 / 4

**ENI Service - Centre de Formation** adresse postale : BP 80009 44801 Saint-Herblain CEDEX SIRET : 403 303 423 00020 B403 303 423 RCS Nantes, SAS au capital de 864 880

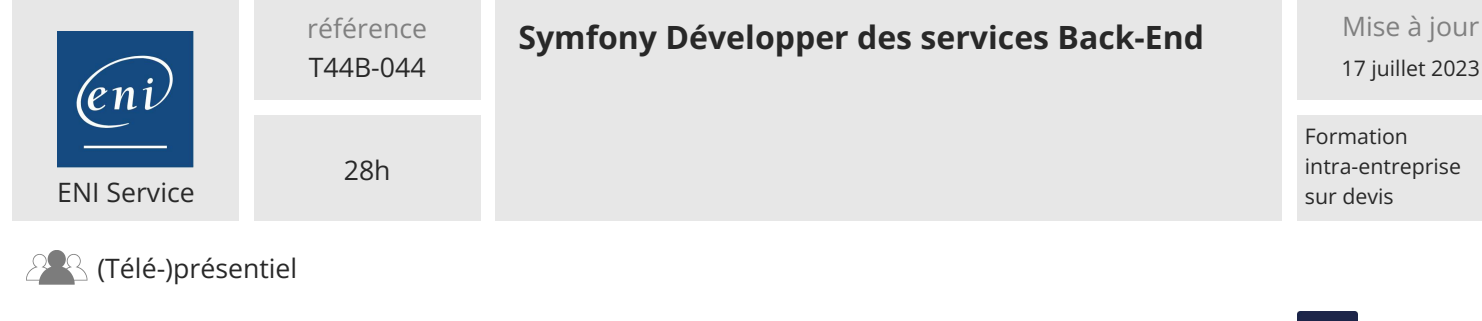

#### Formation intra-entreprise sur devis

Génération des contrôleurs et des actions Ajustement du routage dans la configuration

#### **Les services REST avec Symfony (9 heures)**

- Présentation de REST
	- Concepts et architecture
	- URI et verbe HTTP : rappels
- Les formats d'échanges
- Le format JSON
- Implémenter des services REST Symfony
- Implémentation des contrôleurs pour exposer une API REST
- Les problématiques de sérialisation
	- Comment transformer les objets métiers en structure JSON ? Utiliser une librairie pour la sérialisation de données avec
- Symfony
- Gestion des erreurs
- Utiliser les codes de réponse HTTP appropriés
- Tester des services REST
- Les outils du marché pour le test des services REST
- Postman, SOAP UI, ...
- Envisager des tests automatisés
- Alternatives
	- Présentation de API Platform

#### • Travaux pratiques :

- Créer des services REST pour exposer les fonctionnalités de l'application
- Mise en place d'une sérialisation/désérialisation en utilisant le format JSON

#### **La sécurité dans les applications Symfony (3 heures)**

- L'authentification
	- Les différentes techniques d'authentification et leur configuration dans l'application
- Gestion des permissions utilisateurs
	- Utilisateur et rôles
	- Exploiter les fournisseurs d'utilisateurs
	- Le cryptage des mots de passe
- Gestion des autorisations
	- Sécuriser les accès en fonction des rôles

#### • Travaux pratiques:

- Implémentation d'une stratégie de sécurité sur une partie de l'application
- Mise en place de rôles applicatifs pour la répartition des permissions d'accès

 $e n$ 

**ENI Service - Centre de Formation**

adresse postale : BP 80009 44801 Saint-Herblain CEDEX

02 40 92 45 50 formation@eni.fr www.eni-service.fr

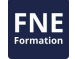

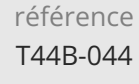

28h

# **Symfony Développer des services Back-End** Mise à jour

17 juillet 2023

Formation intra-entreprise sur devis

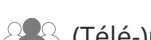

ENI Service

<sup>2</sup><sup>2</sup> (Télé-)présentiel

# **Délais d'accès à la formation**

Les inscriptions sont possibles jusqu'à 48 heures avant le début de la formation.

Dans le cas d'une formation financée par le CPF, ENI Service est tenu de respecter un délai minimum obligatoire de 11 jours ouvrés entre la date d'envoi de sa proposition et la date de début de la formation.

# **Modalités et moyens pédagogiques, techniques et d'encadrement**

Formation avec un formateur, qui peut être suivie selon l'une des 3 modalités ci-dessous :

1 Dans la salle de cours en présence du formateur.

2 Dans l'une de nos salles de cours immersives, avec le formateur présent physiquement à distance. Les salles immersives sont équipées d'un système de visio-conférence HD et complétées par des outils pédagogiques qui garantissent le même niveau de qualité.

3 Depuis votre domicile ou votre entreprise. Vous rejoignez un environnement de formation en ligne, à l'aide de votre ordinateur, tout en étant éloigné physiquement du formateur et des autres participants. Vous êtes en totale immersion avec le groupe et participez à la formation dans les mêmes conditions que le présentiel. Pour plus d'informations : Le téléprésentiel notre solution de formation à distance.

Le nombre de stagiaires peut varier de 1 à 12 personnes (5 à 6 personnes en moyenne), ce qui facilite le suivi permanent et la proximité avec chaque stagiaire.

Chaque stagiaire dispose d'un poste de travail adapté aux besoins de la formation, d'un support de cours et/ou un manuel de référence au format numérique ou papier.

Pour une meilleure assimilation, le formateur alterne tout au long de la journée les exposés théoriques, les démonstrations et la mise en pratique au travers d'exercices et de cas concrets réalisés seul ou en groupe.

# **Modalités d'évaluation des acquis**

En début et en fin de formation, les stagiaires réalisent une auto-évaluation de leurs connaissances et compétences en lien avec les objectifs de la formation. L'écart entre les deux évaluations permet ainsi de mesurer leurs acquis.

En complément, pour les stagiaires qui le souhaitent, certaines formations peuvent être validées officiellement par un examen de certification. Les candidats à la certification doivent produire un travail personnel important en vue de se présenter au passage de l'examen, le seul suivi de la formation ne constitue pas un élément suffisant pour garantir un bon résultat et/ou l'obtention de la certification.

Pour certaines formations certifiantes (ex : ITIL, DPO, ...), le passage de l'examen de certification est inclus et réalisé en fin de formation. Les candidats sont alors préparés par le formateur au passage de l'examen tout au long de la formation.

# **Moyens de suivi d'exécution et appréciation des résultats**

Feuille de présence, émargée par demi-journée par chaque stagiaire et le formateur. Evaluation qualitative de fin de formation, qui est ensuite analysée par l'équipe pédagogique ENI. Attestation de fin de formation, remise au stagiaire en main propre ou par courrier électronique.

# **Qualification du formateur**

La formation est animée par un professionnel de l'informatique et de la pédagogie, dont les compétences techniques, professionnelles et pédagogiques ont été validées par des certifications et/ou testées et approuvées par les éditeurs et/ou notre équipe pédagogique. Il est en veille technologique permanente et possède plusieurs années d'expérience sur les produits, technologies et méthodes enseignés. Il est présent auprès des stagiaires pendant toute la durée de la formation.

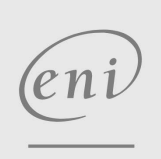

02 40 92 45 50 formation@eni.fr www.eni-service.fr

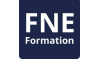

**ENI Service - Centre de Formation** adresse postale : BP 80009 44801 Saint-Herblain CEDEX SIRET : 403 303 423 00020 B403 303 423 RCS Nantes, SAS au capital de 864 880